## **Installationsanleitung: REX5 von St.Anton nach Lindau**

Hallo,

Danke für den Download von meinem Szenario. Auf dem REX5 wurden die DB-Dostos durch solche der ÖBB samt passender Lok ersetzt. Sie fahren einen dieser Züge von St.Anton nach Lindau. Startzeit ist um 7:37 in St.Anton, Ankunft in Lindau ist 9:37. Falls du Fragen, Hinweise oder Anregungen hast darfst du mir gerne einen Kommentar schreiben.

Viel Spaß beim Fahren wünscht chr.train!

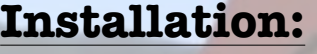

Einfach die rwp mit utilities installieren

## **Payware:**

-RWA/SHG ÖBB-Dosto, Wiesel" -HRQ-Taurus -ICE-T -MRCE-Dispolok-Pack -ÖBB4024 -vR ICE1 -European Loco&Asset Pack

## **Fahrplan:**

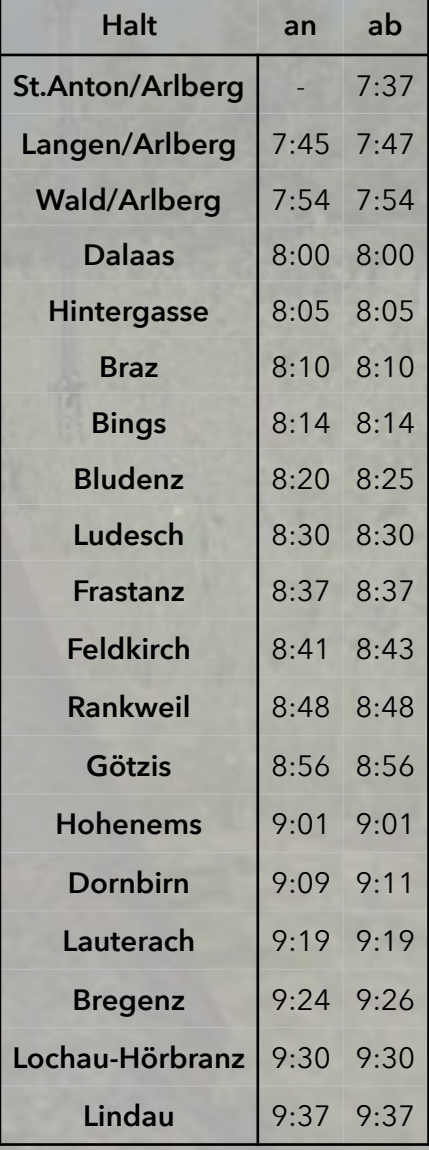